## , tushu007.com

 $<<\frac{1}{\sqrt{2}}$ 

 $<<$   $>>$ 

- 13 ISBN 9787900729767
- 10 ISBN 7900729763

出版时间:2008-5

页数:274

PDF

更多资源请访问:http://www.tushu007.com

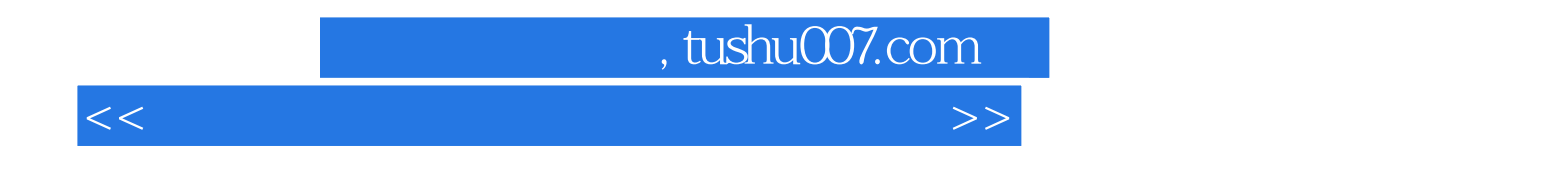

 $17$ 

Windows XP/Vista

## , tushu007.com

 $<<\frac{1}{\sqrt{2}}$ 

 $Chapter 1$  1.1  $1.1$ 1.1.2 1.2 1.2 1.2 1.2 Pdisk 1.2.2 Formal 1.2.3 Windows XP 1.2.4 Windows Visla 1.2.5 **1.2.6 Partition Magic** 1.2.8 Partition MagiC<br>
and the Magic Chapter 2 the Magic Chapter 2 Chapter 2 the Chapter 2 the Magic Chapter 2 the Magic Chapter 2 the Magic  $2.1$  Windows  $2.1.1$  --DOS  $2.1.2$ --Windows 2.2 Windows XP 2.2.1 Windows XP 2.2.2 Windows XP 23 Windows Vista 2.31 Windows Vista 2.3.2 Windows Vista  $233$  Windows Vista  $24$   $241$   $242$  $Chapter 3$   $31$   $31.1$ 3.1.2 3.1.3 3.1.3 3.2 VMware 3.2.1 VMware 3.2.2 VMware 3.3 VMware 3.4 Virtual PC 2007 34.1 VirhJaI PC 2007 34.2 VirtuaI PC 2007 3.5 EVirtual PC 2007上安装虚拟操作系统. 3.5.1 在Virtual PC 2007中安装Windows XP 3.5.2 安装/更新附加功  $353$  Chapter 4 Windows XP/Vista Chapter 5 Windows XP Chapter 6 Windows Vista Chapter 7 Windows XP/Vista资源共享 Chapter 8 操作系统备份与还原第二部分 应用软件篇 Chapter 9 安装与设置硬件驱 Chapter 10 Chapter 11 Chapter 12 DVD Chapter 13 Chapter 14 Chapter 15 Chapter 15 Chapter 16 Chapter 17

## , tushu007.com

 $<<\frac{1}{\sqrt{2}}$ 

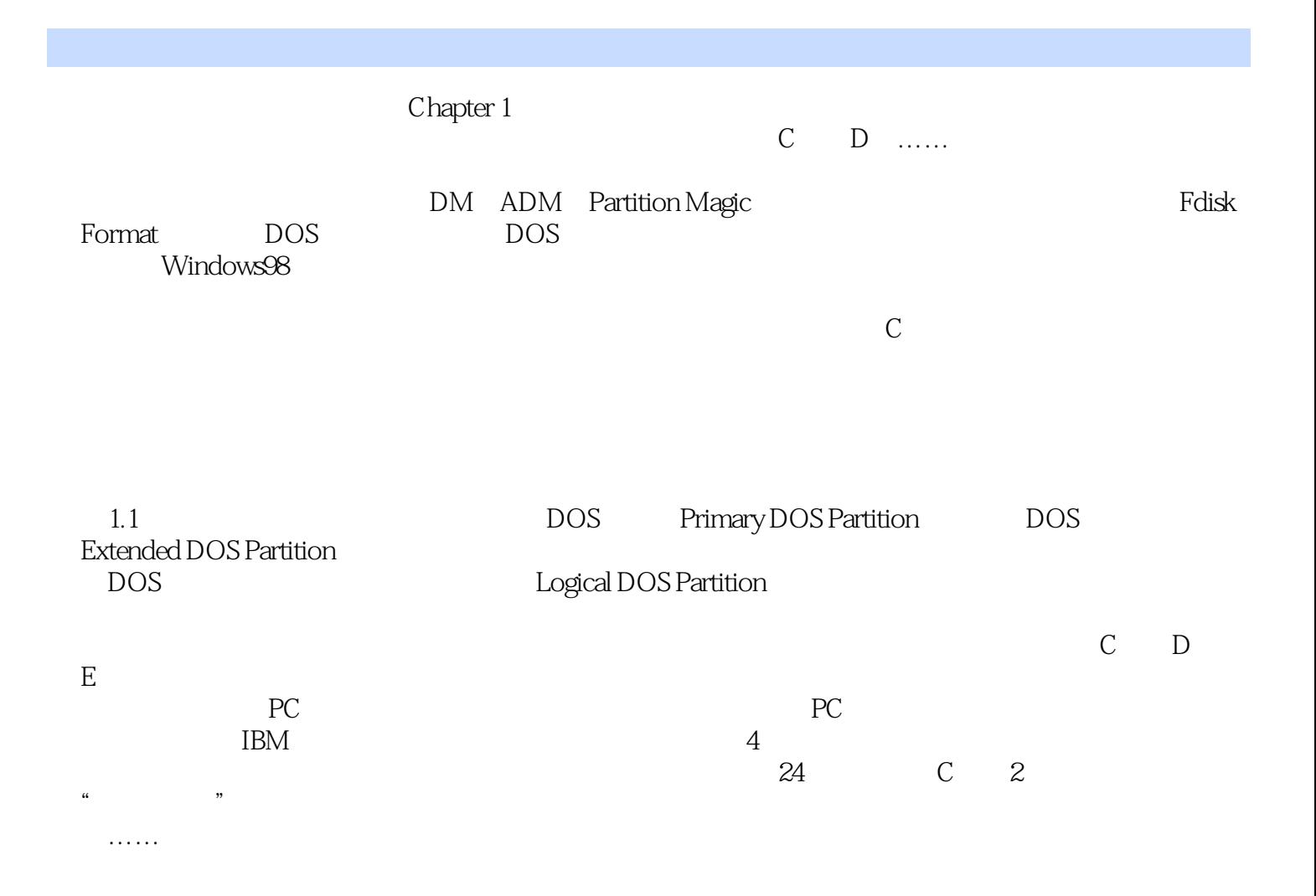

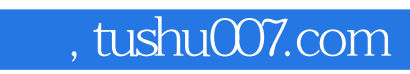

Windows XP/Vista

 $\sqrt{2}$  , and  $\sqrt{2}$  , and  $\sqrt{2}$ 

<<电脑软师傅-系统、软件、网络应>>

操作系统篇:硬盘分区格式化、Windows XP/Vista安装图解,操作系统设置/优化/重装/卸载/备份/

 $\sqrt{2}$  /  $\sqrt{2}$  /  $\sqrt{2}$  $\sqrt{a}$ 

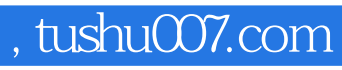

 $<<\frac{1}{\sqrt{2}}$ 

本站所提供下载的PDF图书仅提供预览和简介,请支持正版图书。

更多资源请访问:http://www.tushu007.com